## **EE 311 February 23, 2017 Assignment 06 Due: March 3, 2017**

Design a band pass filter using any method that meets the following specifications:

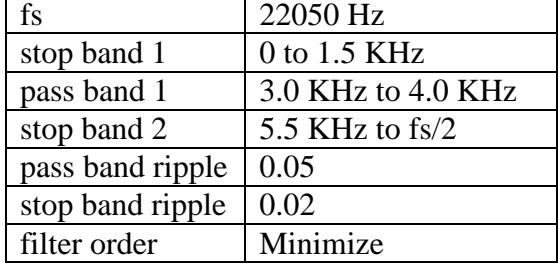

Find the coefficients for the transfer function and implement your filter in C on the ARM Cortex STM32F4 Discovery board. Demonstrate your results and get the attached verification sheet signed.

Turn in the following:

- 1. Cover page with your name, the date turned in, the assignment number, and a table listing the filter coefficients.
- 2. The commented MATLAB<sup>®</sup> code which does the filter design and produces a plot of the filter frequency response.
- 3. The plots from your MATLAB<sup>®</sup> code with appropriate labels. These should include a) The frequency response from 0 to fs/2; b) a blow up of the pass band showing that it meets specifications; c) a blow up of each of the two stop bands showing that they meet specifications; d) a pole/zero plot of the transfer function.
- 4. A listing of your c-code for the filter.
- 5. A signed verification sheet that your modified filter worked. For the verification sheet you will need to use a signal generator input sinusoids. *Note that the sinusoidal input must be in the range of 0 < v < 3.3 to avoid damage to your chip.*

Note: This is a band pass filter and does not pass dc. Your output will be centered around 0 volts for a sinusoidal input. The D/A converter cannot output a negative signal and the negative portion of this will wrap around due to the twos complement number system. It will be necessary to add a dc offset to the output to see it properly since the d/a produces outputs from 0 to 3.3 volts. You may also need an amplification factor. A typical output statement in c might look like this, where *y* is the calculated output variable.

 $yInt = (int)(3000*(y+1));$  //Data to D/A DAC DHR12R1 = yInt & 0xFFF; //Converted number to D/A

You will also have to change the value loaded into TIM6 to get a sample frequency of 22050 Hz. See the comments in the line  $TTM6$  ARR = 7619; of FIR30.c for an equation to calculate the correct value.

## **Verification sheet EE 311 STM Assignment 6**

**Student \_\_\_\_\_\_\_\_\_\_\_\_\_\_\_\_\_\_\_\_\_** has demonstrated a working digital filter running on the ARM Cortex board that produces an output signal indicating a *band pass* filter with a pass band centered between 3.0 KHz and 4.0 KHz.

**Instructor\_\_\_\_\_\_\_\_\_\_\_\_\_\_\_\_\_\_\_\_\_\_\_\_\_\_\_\_ Date \_\_\_\_\_\_\_\_\_\_\_\_\_\_\_\_\_\_\_\_\_\_**

Blandford, Cron, or Randall

```
//FIR30Array.c
/*
This is the same program as FIR30 but uses arrays for coefficients
and input variables.
This program implements a filter using integer arithmetic
This filter was designed in MatLab as a 31th order FIR filter with
%FIR30.m
 N = 30:
  fc = 2000; fs = 11025; % cutoff and sample frequency
  [num den] = fin1(N, fc/(fs/2),hamming(N+1));PA5 is analog input
PA4 is analog output
PA7 is digital output
*/
#include "stm32f407vg.h"
extern void SystemCoreClockUpdate(void);
const float b[] = {-0.001671740, -0.000505838, 0.002282468, 0.003995449,
                   -0.000191671, -0.009090046, -0.010429167, 0.005909405,
                    0.026566393, 0.019112863, -0.027066681, -0.066756728,
                   -0.026576262, 0.116155203, 0.286640849, 0.363251007
\};
void InitializeClock(void);
int main()
   {int i, xInt, yInt;
    float x[31]; //x is input and y is output
    float y;
    //Clock bits
    InitializeClock(); //Set clock to 168 MHz
   RCC AHB1ENR |= 1; //Bit 0 is GPIOA clock enable bit
   RCC_APB1ENR | = (1 \lt \lt 29); //Bit 29 is DAC clock enable bit
    RCC_APB2ENR |= 0x100; //Bit 8 is ADC 1 clock enable bit
   RCC APB1ENR | = (1 \lt \lt 4); //Enable peripheral timer for timer 6
    //I/O bits
   GPIOA MODER | = 0x4000; //Bits 15-14 = 01 for digital output on PA7
    //OTYPER register resets to 0 so it is push/pull by default
   GPIOA OSPEEDER | = 0xC000; //Bits 15-14 = 11 for high speed on PA7
    //PUPDR defaults to no pull up no pull down 
   GPIOA MODER | = 0xF00; //PA4-PA5 are analog
    GPIOA_PUPDR &= 0xFFFFF0FF;//Pins PA4 PA5 are no pull up and no pull down
    //DAC bits
   DAC_CR |= 0x3E; //Bits 3, 4, 5 = 111 for software trigger ch1
                            //Bit 2 = 1 for Ch 1 trigger enabled
                            //Bit 1 = 1 for Ch 1 output buffer enabled
   DAC_CR = 1; //Bit \theta = 1 for Ch 1 enabled
    //ADC bits
  ADC1 CR2 |= 1; //Bit 0 turn ADC on
    ADC1_CR2 |= 0x400; //Bit 10 allows EOC to be set after conversion
   ADC_CCR |= 0x30000; //Bits 16 and 17 = 11 so clock divided by 8
    ADC1_SQR3 |= 0x5; //Bits 4:0 are channel number for first conversion
                             // Channel is set to 5 which corresponds to PA5
    //Timer 6 bits
   TIM6_CR1 = (1 \lt \lt 7); //Auto reload is buffered
   TIM6_CR1 = (1 \lt \lt 3); //One pulse mode is on.
   TIM6 PSC = 0; //Don't use prescaling
   TIME\_ARR = 7619; //(168 MHz/2)/7619 = 11025 Hz
   TIM6 CR1 |= 1; //Enable Timer 6
   TIME\_EGR |= 1;
```

```
for(i=0; i<31; i++) //Initialize x to 0
     x[i] = 0; //Main program loop
   while(1)
    {GPIOAODR} = (1 \leftrightarrow 7); //Set bit 7 to 1
     ADC1 CR2 | = 0x40000000; //Bit 30 does software start of A/D conversion
     while((ADC1_SR & 0x2) == 0); //Bit 1 is End of Conversion
        xInt = ADC1 DR;x[0] = ((float)(xInt & 0xFFF))/(float)4095.0; //This loop does the difference equation
     y = b[15]*x[15]; for(i=0;i<15;i++)
               y += b[i]*(x[i] + x[30-i]);
         yInt = (int)(2048*y); //Data to D/A
      DAC_DHR12R1 = yInt & 0xFFF; //Converted number to D/A
     DAC SWTRIGR | = 0x1; //Start the D/A conversion
         //This loop does shifting of variable for next loop
         for(i=30;i>0;i--)
              x[i] = x[i-1];GPIOA_ODR &= \sim(1 << 7); //Set bit 7 to 0
     while((TIM6 CR1 & 1) != 0); //Wait here until timer runs out
     TIM6 CR1 |= 1; //Restart timer
     }
  }
//This function resets the system clock to 168 MHz.
  void InitializeClock()
      {RCC_CFGR = 0x00000000; //Reset Clock Configuration Register
      RCC_CR &= 0xFEF6FFFF; //Reset HSEON, CSSON and PLLON Bits
      RCC CR | = (1 \lt \lt 16); //Turn on HSE clock
      while((RCC_CR & (1 \ll 17)) == 0); //Wait until HSE is ready
      RCC CR = (1 \lt t 19);RCC PLLCFGR = 0x27405408; //Set PLLP = 0, PLLN = 336, PLLM = 8,
                                     //PLLQ = 7, PLL Src = HSE
      RCC CR | = (1 \lt \lt 24); //Enable PLL on
      while((RCC_CR & (1 \lt \lt 25)) == 0); //Wait for PLL to lock on
      RCC CFGR = 0x9402; // APB2/2, APB1/4, AHB/1
      FLASH ACR &= 0xFFFFFFF8; //Set flash wait states to 5
      FLASH ACR |= 0x5; SystemCoreClockUpdate();
      }
```